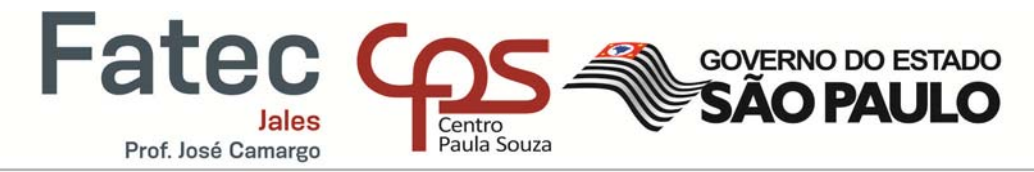

#### **VIVIANE RASTELLI CARVALHO HERNANDEZ**

**MANUAL DE TRABALHOS ACADÊMICOS** 

Jales 2016

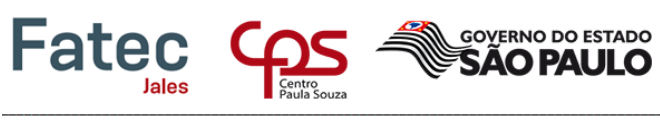

Faculdade de Tecnologia de Jales

# **SUMÁRIO**

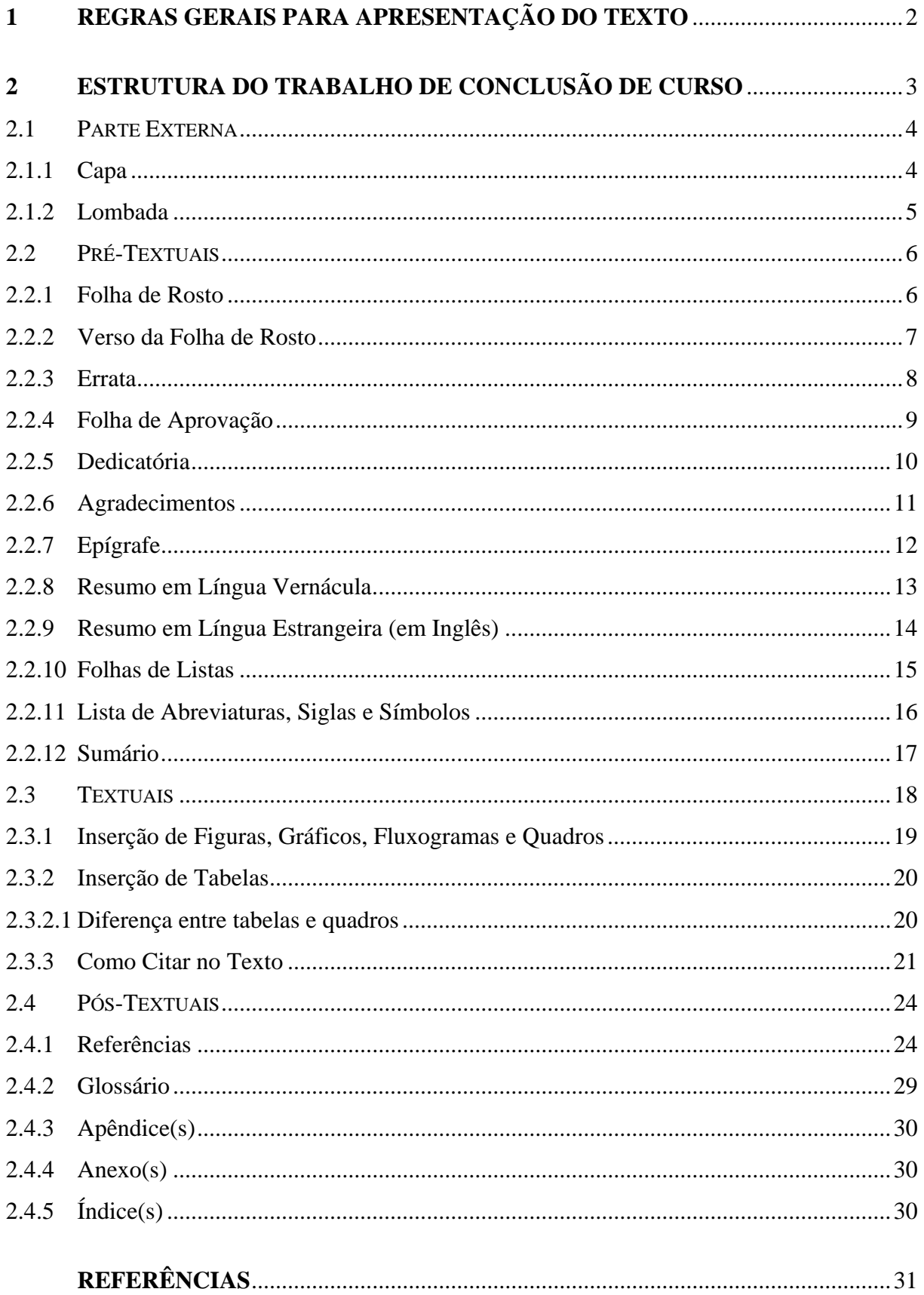

### **1 REGRAS GERAIS PARA APRESENTAÇÃO DO TEXTO**

Prof. José Camargo

A estruturação adotada para a elaboração desse projeto segue as normas da ABNT - Associação Brasileira de Normas Técnicas.

**GOVERNO DO ESTADO** 

Para a formatação do trabalho as regras básicas são:

- Papel branco ou reciclado em formato A4 (21cm X 29,7cm).
- Margens: esquerda e superior com 3cm, direita e inferior com 2cm.

 Fonte da letra Arial ou Times New Roman, tamanho 12 para o texto e 11 para citações de mais de 3 linhas, fonte de ilustrações, notas de rodapé.

Recuo do parágrafo de 1,5cm. O resumo não tem recuo de parágrafo.

 Espaço entre linhas de 1,5 para todo o texto, excetuando citações de mais de 3 linhas, fonte e título de ilustrações, notas de rodapé, referências, ficha catalográfica, resumo e natureza do trabalho, que devem ser escritos com entre linhas simples.

Recuo de 4cm para citações com mais de 3 linhas.

 O número de página deve ser contado a partir da folha de rosto, mas só deve aparecer na página da Introdução, no canto superior direito.

As seções principais (1, 2, 3...) devem iniciar em uma nova folha.

 Todas as seções e subseções devem ser separadas do texto por um espaço entre as linhas de 1,5.

 O indicativo numérico das seções e subseções precede seu título, alinhado à esquerda, separado apenas por um espaço de caracter. Quando o título da seção ocupar mais de uma linha, a partir da segunda linha deve ser alinhado abaixo da primeira letra da primeira palavra do título.

 Títulos sem indicativo numérico (errata, agradecimentos, listas de ilustrações, de tabelas, de siglas, resumos, sumário, referências, glossário, apêndice, anexo e índice) devem ser centralizados.

 O resumo deve conter de 200 a 500 palavras (17 a 39 linhas), seguido de 3 a 5 palavras-chave.

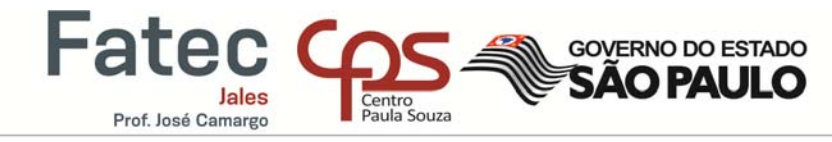

**2 ESTRUTURA DO TRABALHO DE CONCLUSÃO DE CURSO** 

Segundo a Associação Brasileira de Normas Técnicas (2011), os elementos de um Trabalho de Conclusão de Curso são os apresentados no Quadro, a seguir:

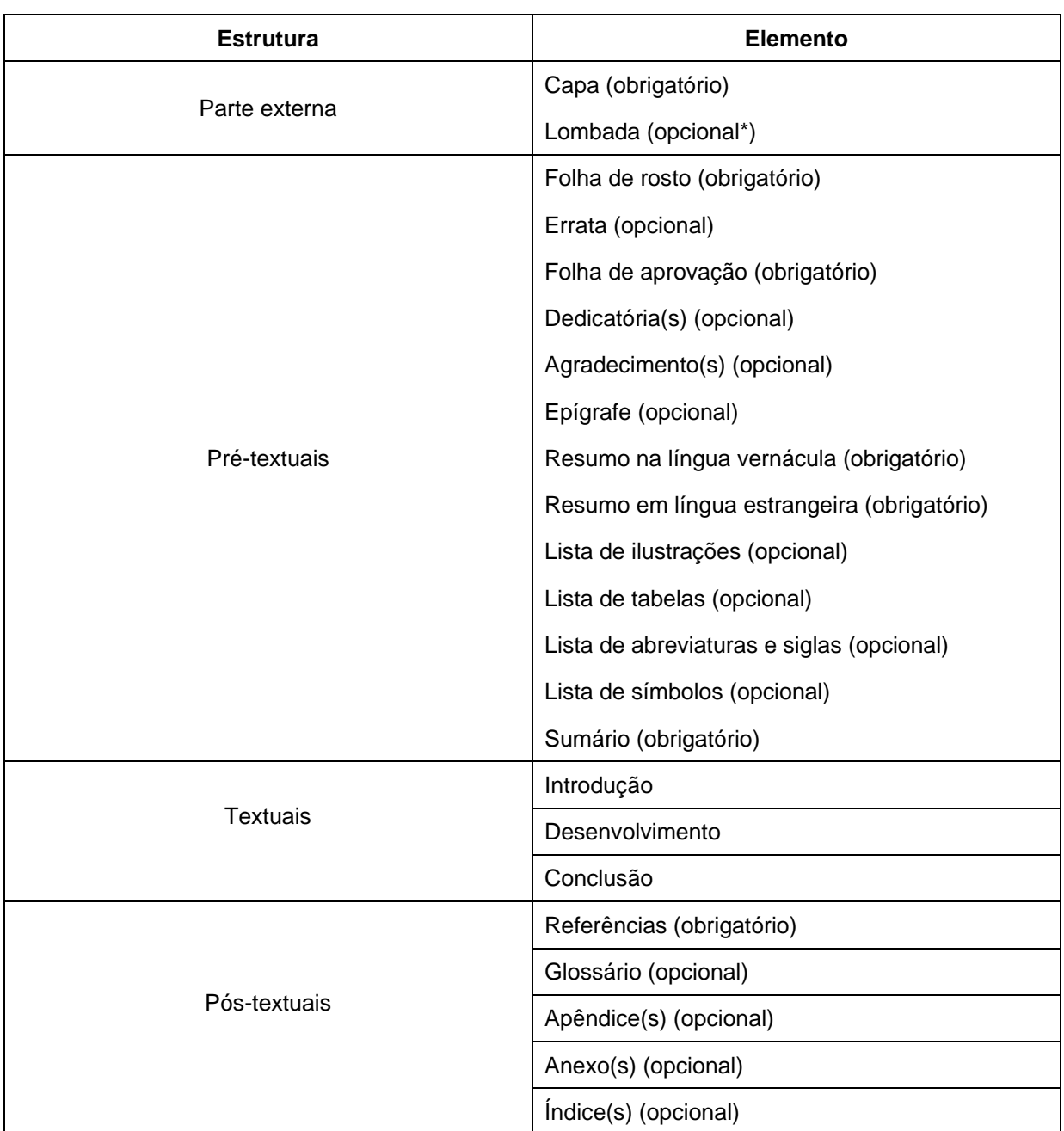

\* em encadernação espiral.

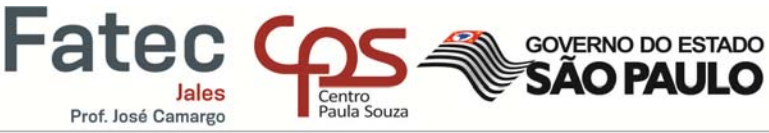

#### 2.1 PARTE EXTERNA

A parte externa do trabalho consiste em dois elementos: a Capa, elemento obrigatório e a Lombada, elemento opcional, porém exigida nas encadernações em capa dura dos Trabalhos de Conclusão de Curso – TCC da Instituição.

**A encadernação final deverá ser feita em capa dura com lombada, na cor preta, com escritas em dourado, nas configurações da capa do trabalho**.

#### 2.1.1 Capa

A Capa é a apresentação do trabalho, deve conter as seguintes informações nesta ordem: Instituição vinculada, Nome do autor do trabalho, Título do trabalho, Cidade e ano que o trabalho foi concluído. Veja modelo abaixo:

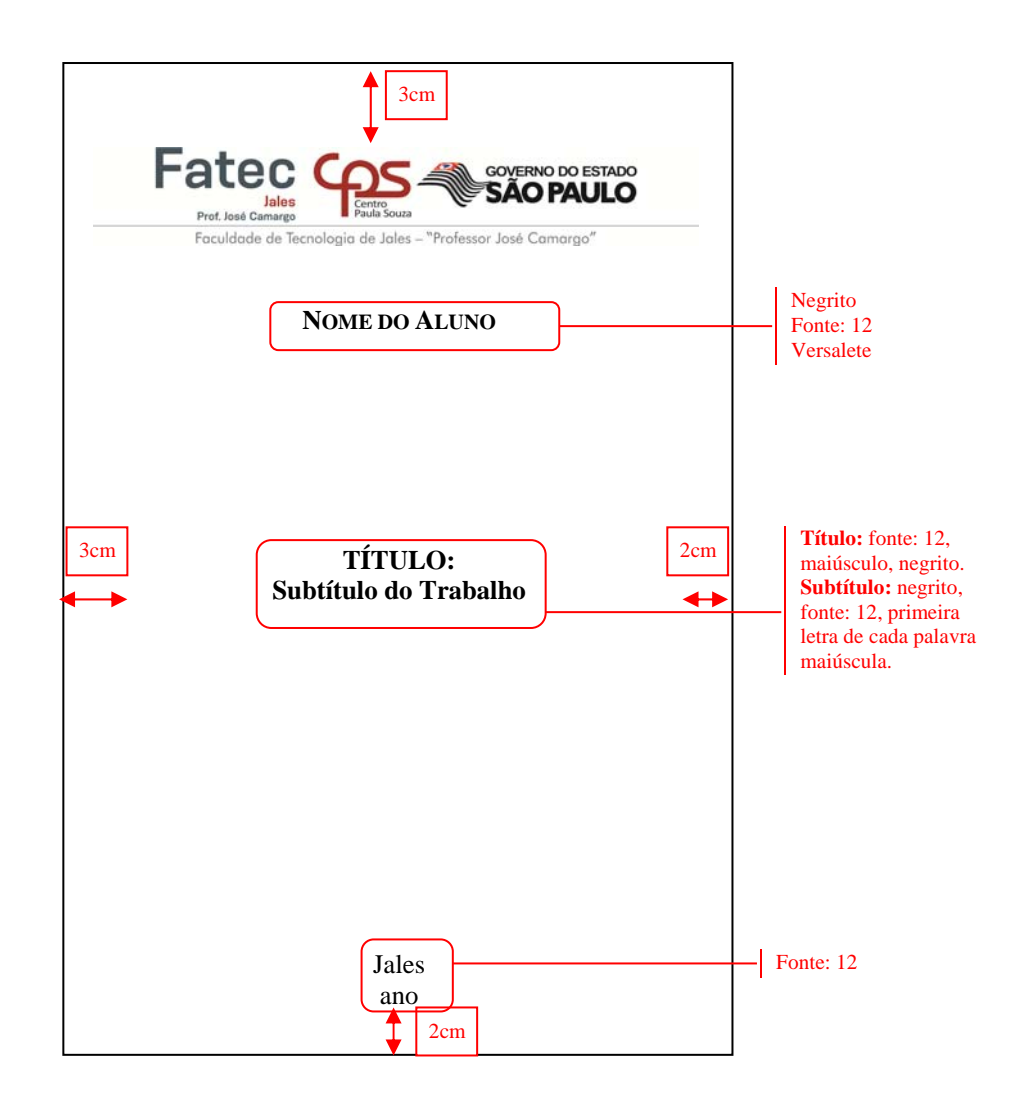

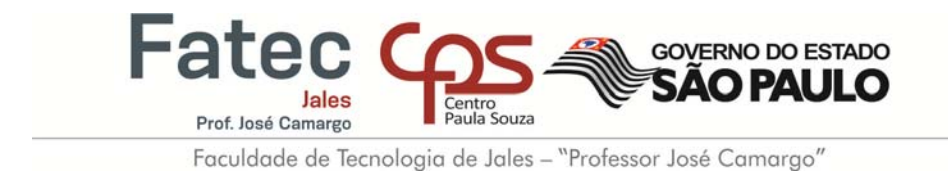

O Logo da Instituição, para inserir na Capa do trabalho, deve ser como o apresentado a seguir:

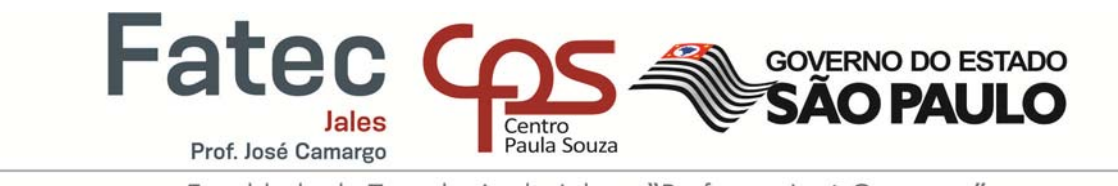

Faculdade de Tecnologia de Jales - "Professor José Camargo"

#### 2.1.2 Lombada

A lombada, na versão final, deve existir para facilitar sua identificação nas estantes da Biblioteca, a mesma deve seguir o modelo abaixo:

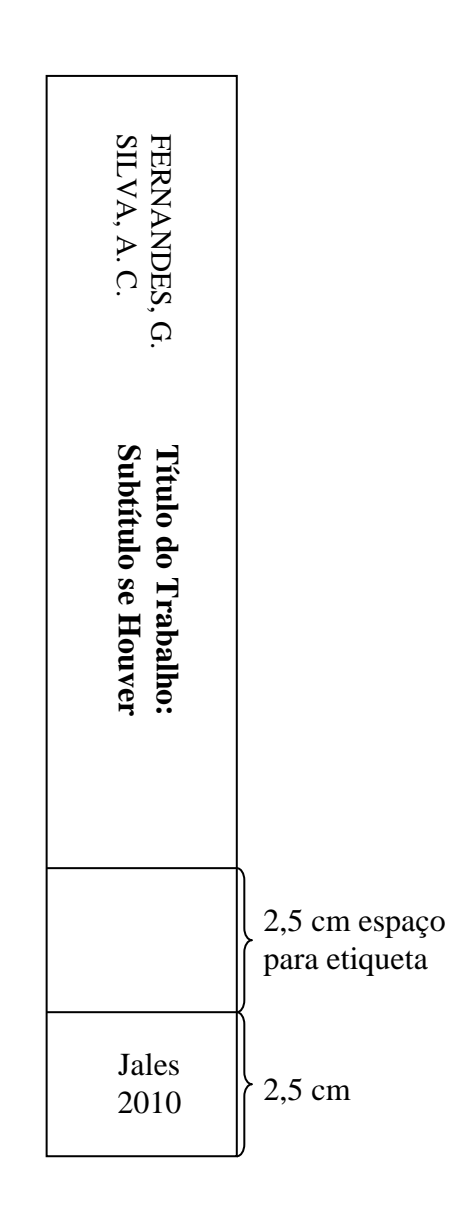

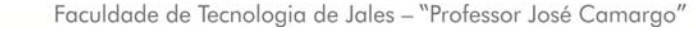

**GOVERNO DO ESTADO SAO PAU** 

#### 2**.**2 PRÉ-TEXTUAIS

**Fatec** 

Prof. José Camargo

Os elementos pré-textuais são constituídos de elementos obrigatórios e opcionais, relacionados a seguir.

#### 2.2.1 Folha de Rosto

Contém elementos essenciais para a identificação do trabalho apresentados na seguinte ordem: Nome do autor do trabalho, Título do trabalho, Natureza do trabalho, Cidade e ano que o trabalho foi concluído. Veja modelo abaixo:

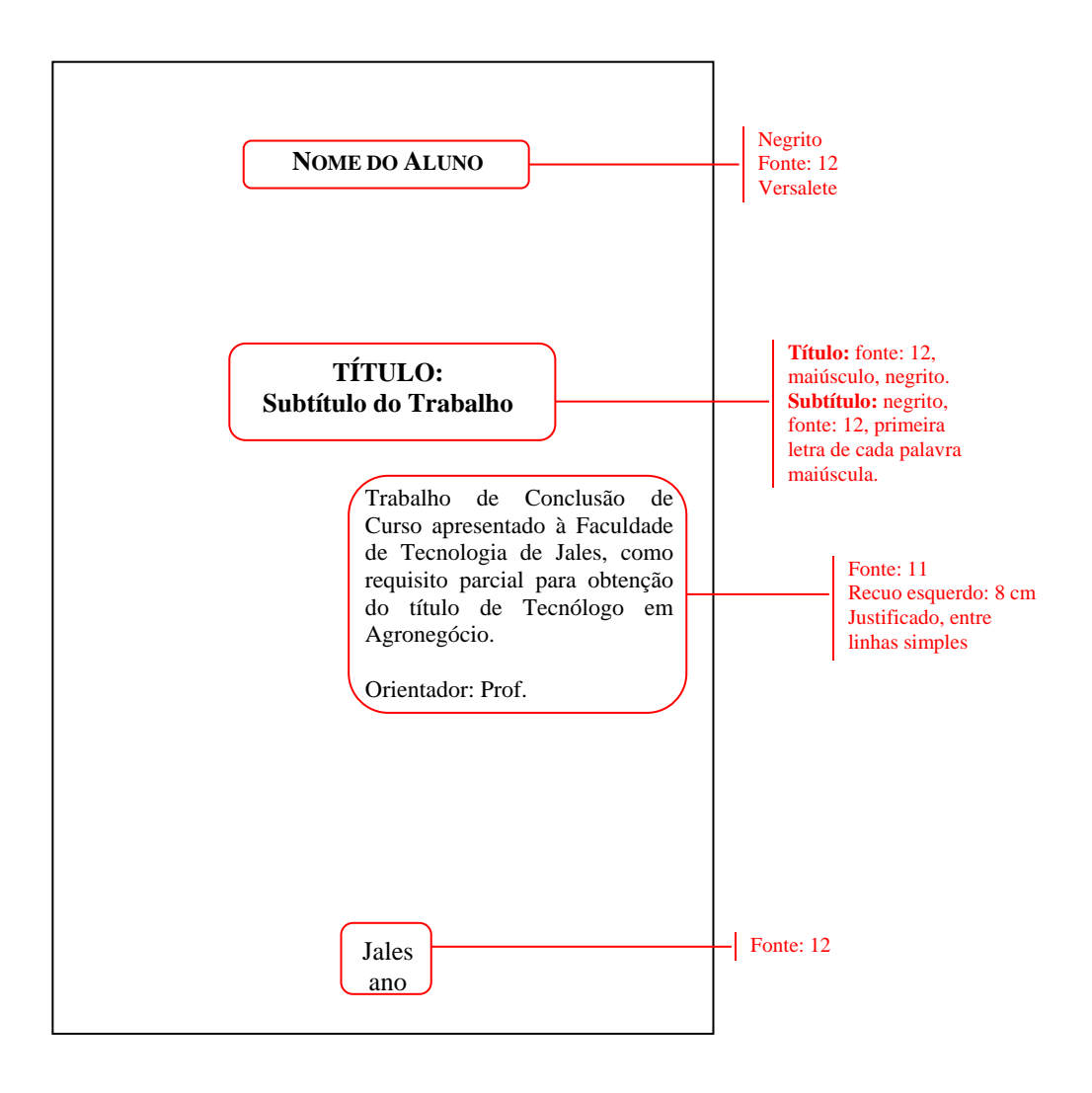

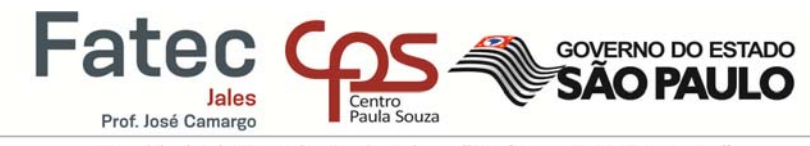

#### 2.2.2 Verso da Folha de Rosto

No verso da folha de rosto deve estar a ficha catalográfica, elaborada conforme o Código de Catalogação Anglo-Americano vigente.

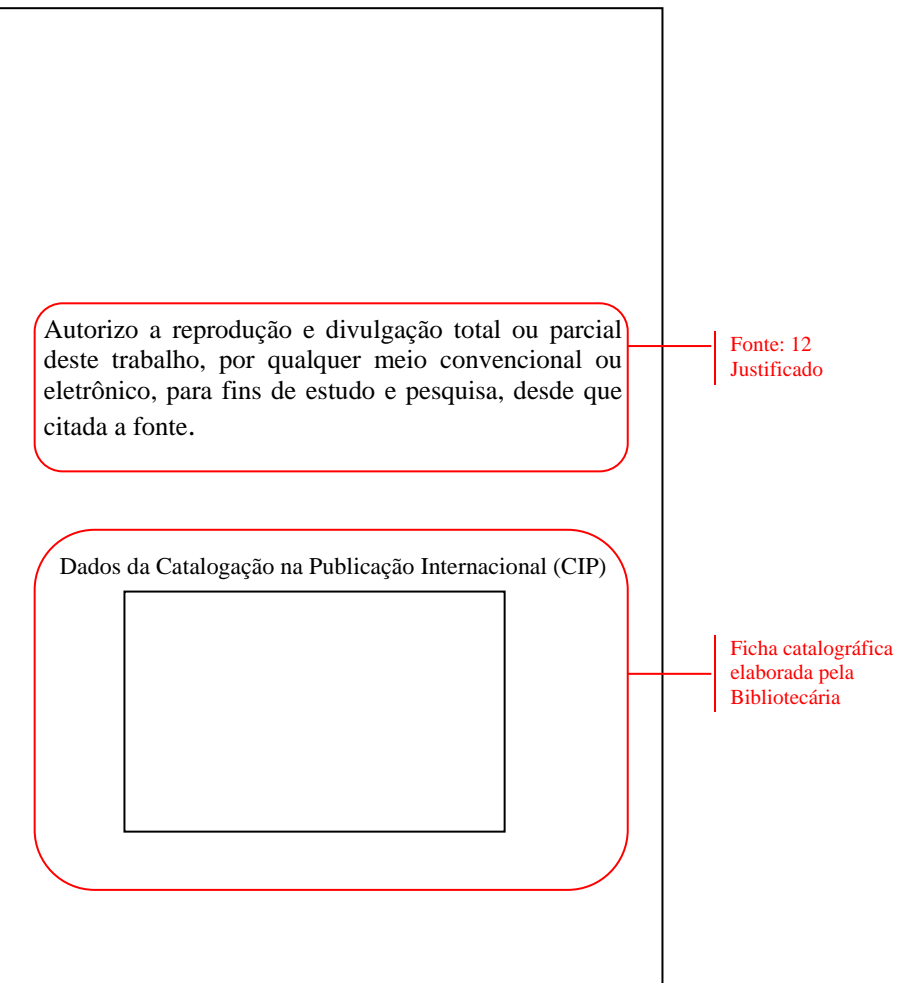

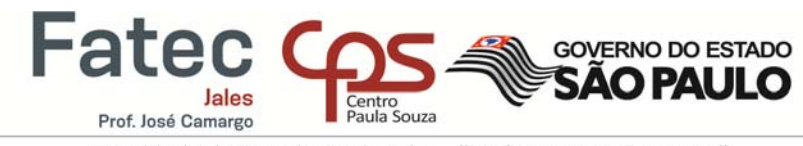

# 2.2.3 Errata

A Errata é um elemento opcional, colocado no trabalho quando houver algum erro, como no modelo abaixo.

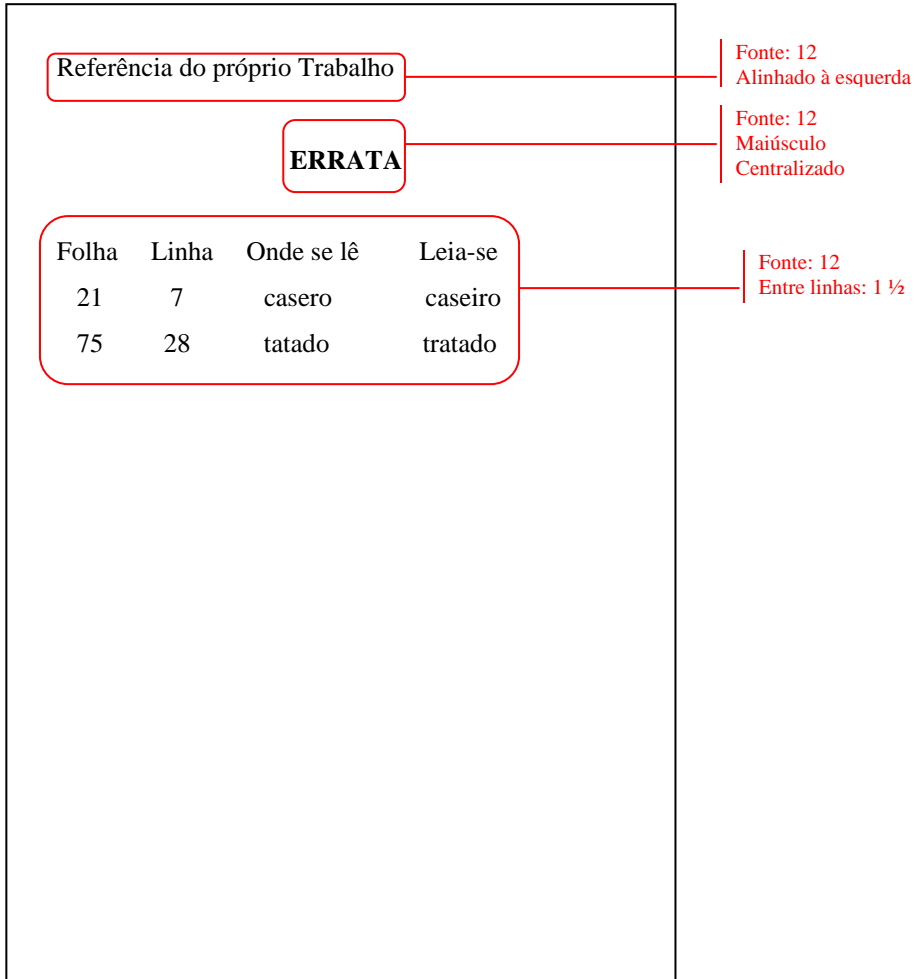

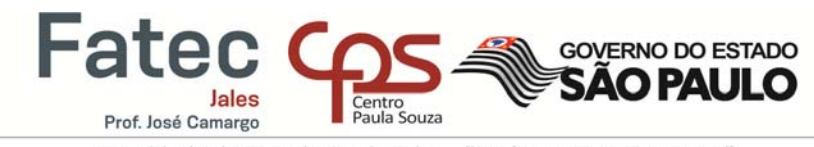

#### 2.2.4 Folha de Aprovação

A folha de aprovação é um elemento obrigatório e deve conter Nome do autor do trabalho, Título do trabalho, Natureza do trabalho, Banca Examinadora (Nome dos componentes da banca com a instituição que é vinculada) e a data de aprovação, como no modelo abaixo:

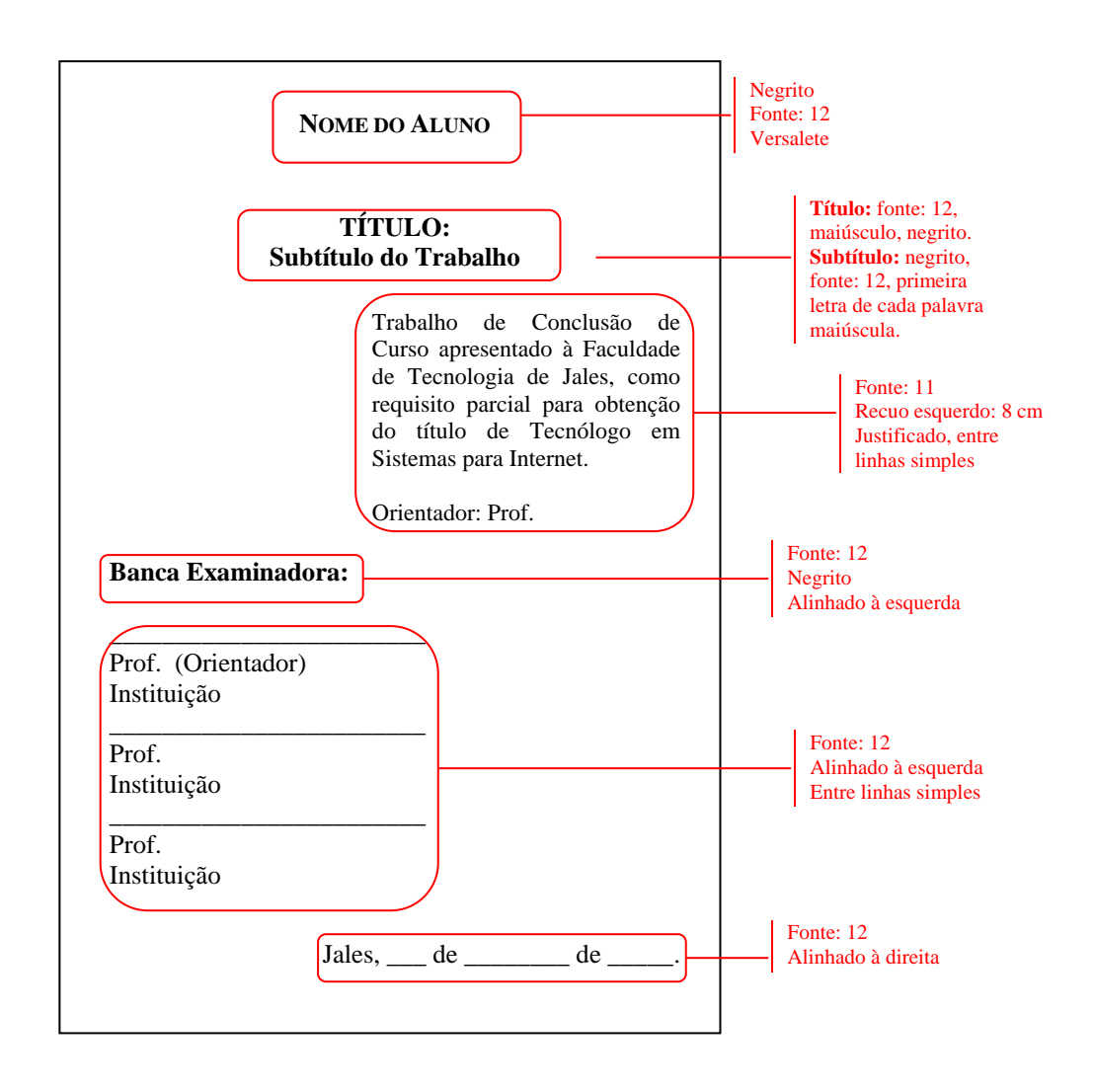

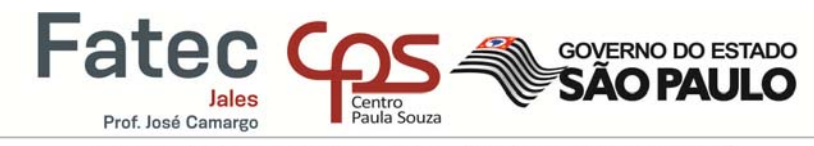

### 2.2.5 Dedicatória

A Dedicatória é onde o autor homenageia alguém ou dedica seu trabalho. É um elemento opcional.

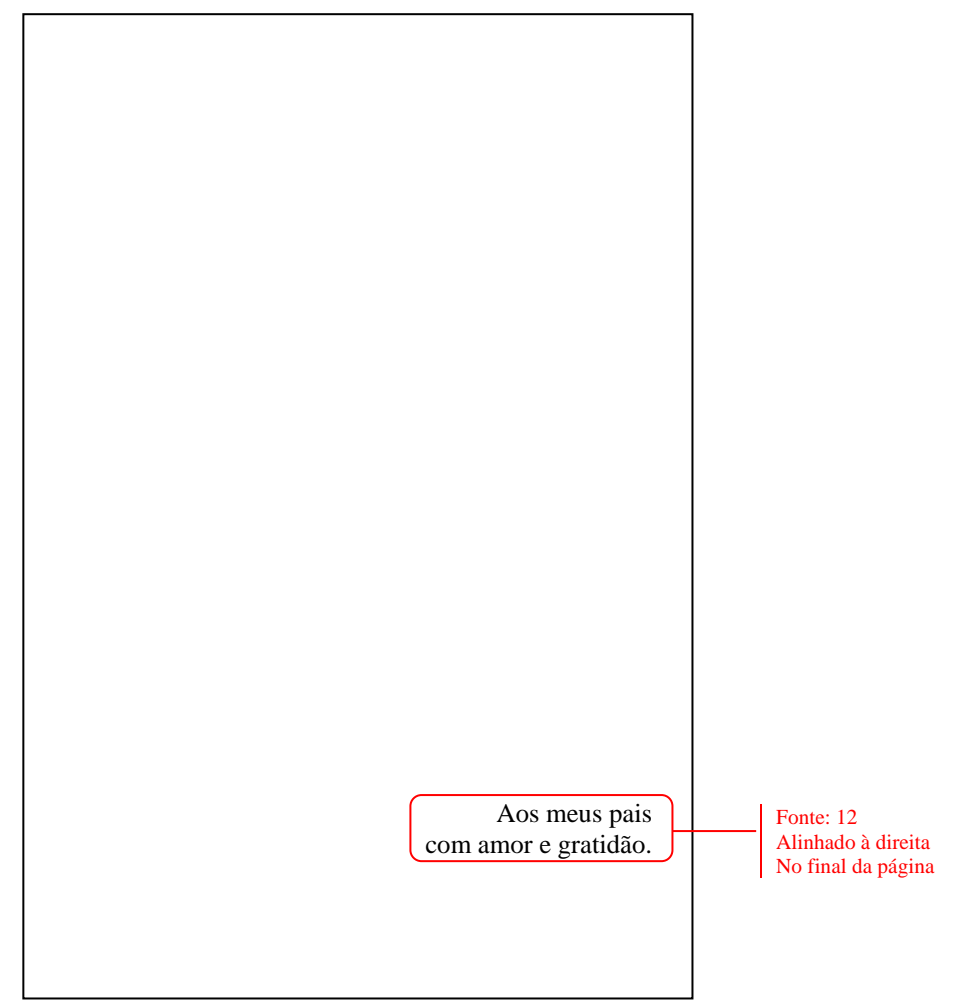

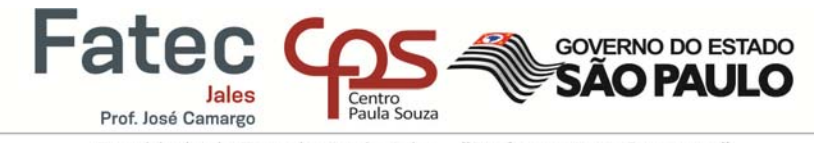

#### 2.2.6 Agradecimentos

Agradecimentos é a página em que o autor do trabalho agradece a quem foi importante à elaboração do trabalho. É um elemento opcional.

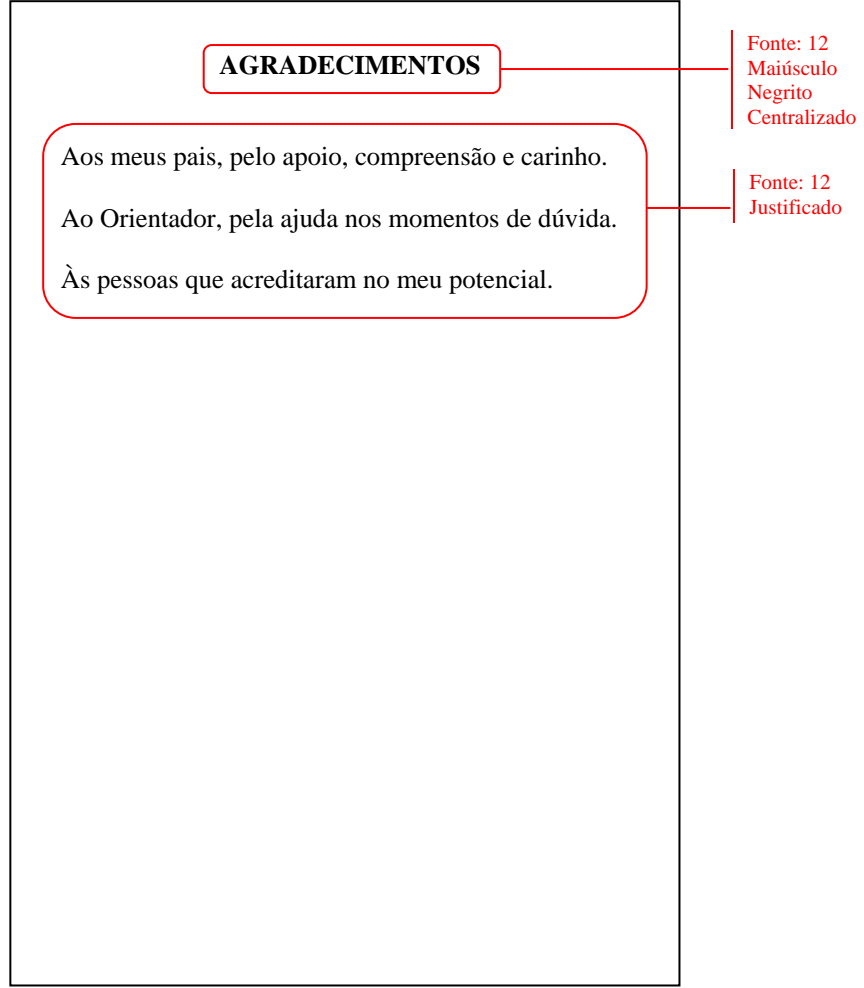

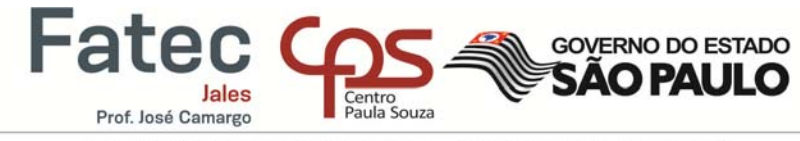

## 2.2.7 Epígrafe

É um elemento opcional em que o autor insere uma citação.

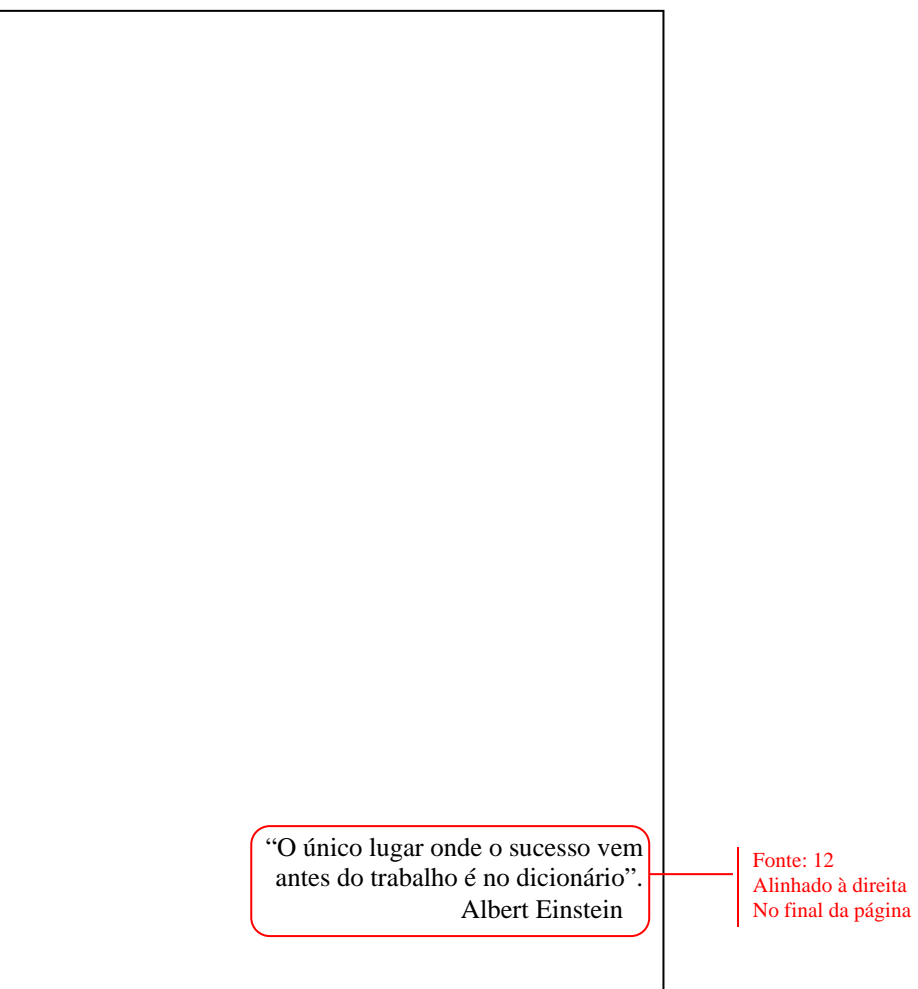

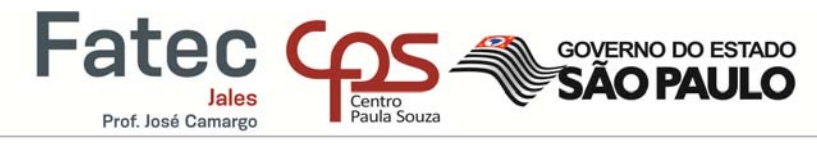

Faculdade de Tecnologia de Jales - "Professor José Camargo"<br>2.2.8 Resumo em Língua Vernácula

O resumo deve estar de acordo com a norma da ABNT NBR 6028, apresentando os pontos importantes do trabalho, de forma breve e clara em, no máximo, 500 palavras. Devem ser inseridas também as palavras-chave, ou seja, as palavras que são representativas ao assunto do trabalho. É elemento obrigatório.

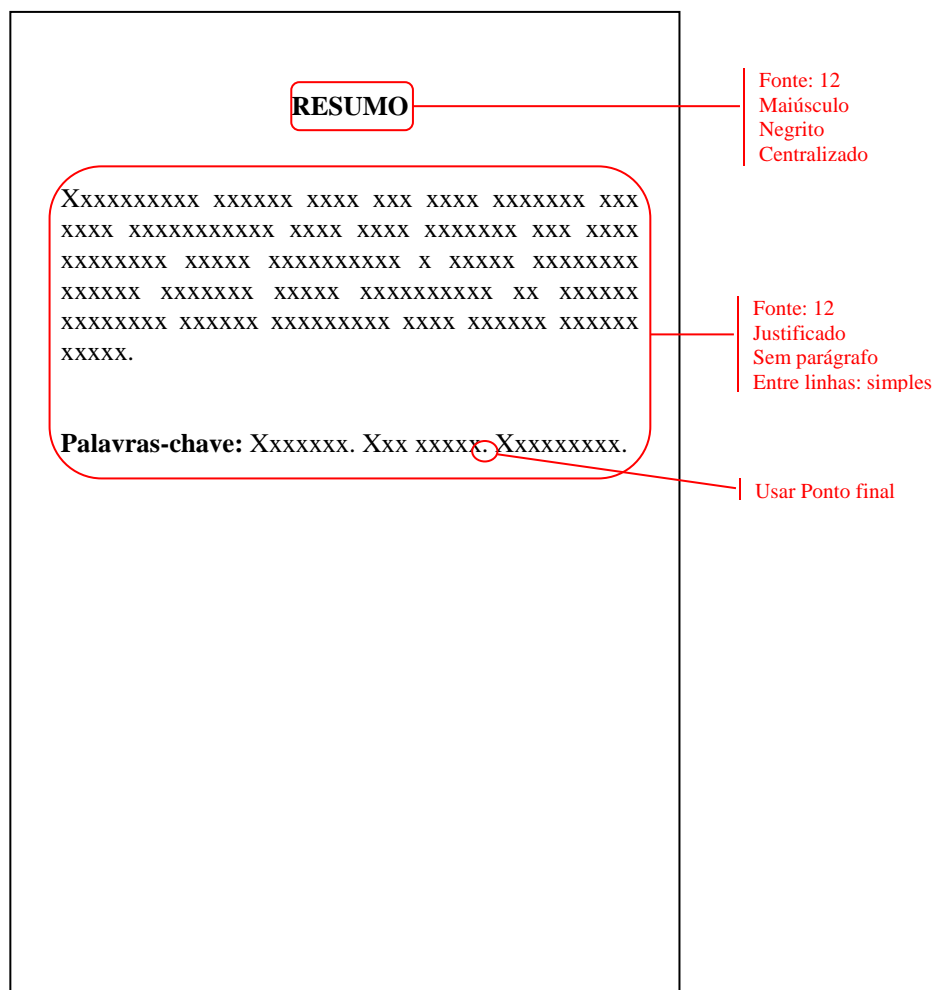

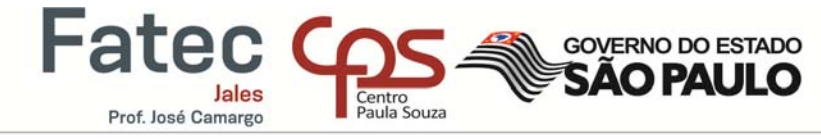

# Faculdade de Tecnologia de Jales - "Professor José Camargo"<br>2.2.9 Resumo em Língua Estrangeira (em Inglês)

É um elemento obrigatório que constitui do resumo do trabalho em língua estrangeira, no caso o Inglês. Deve conter as Keywords.

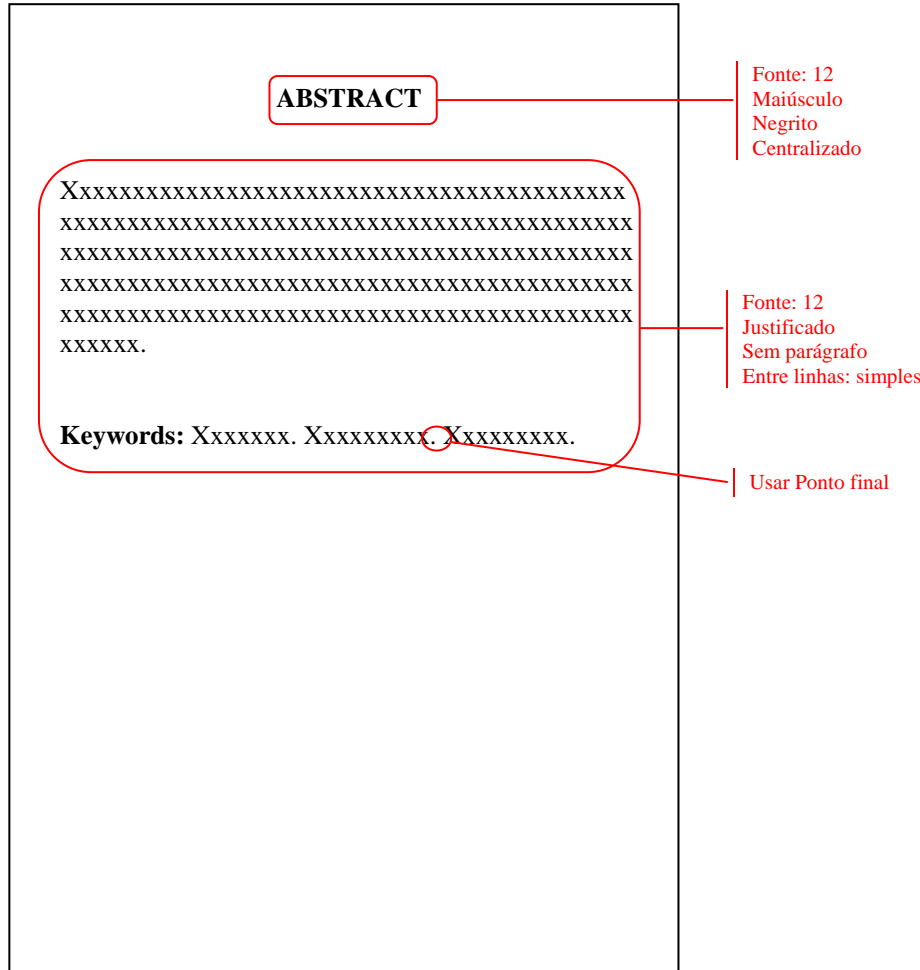

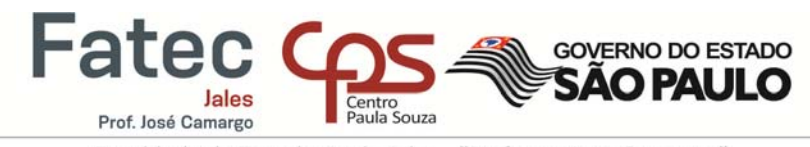

#### 2.2.10 Folhas de Listas

As folhas de Listas podem ser de figuras, mapas, tabelas, quadros, fluxogramas, gráficos e outros. Devem ser incluídas no trabalho quando houver **três** ou mais de cada tipo. Os dados necessários à elaboração da lista são: número do item com o título seguido do número da página em que aparece no trabalho, como no modelo abaixo:

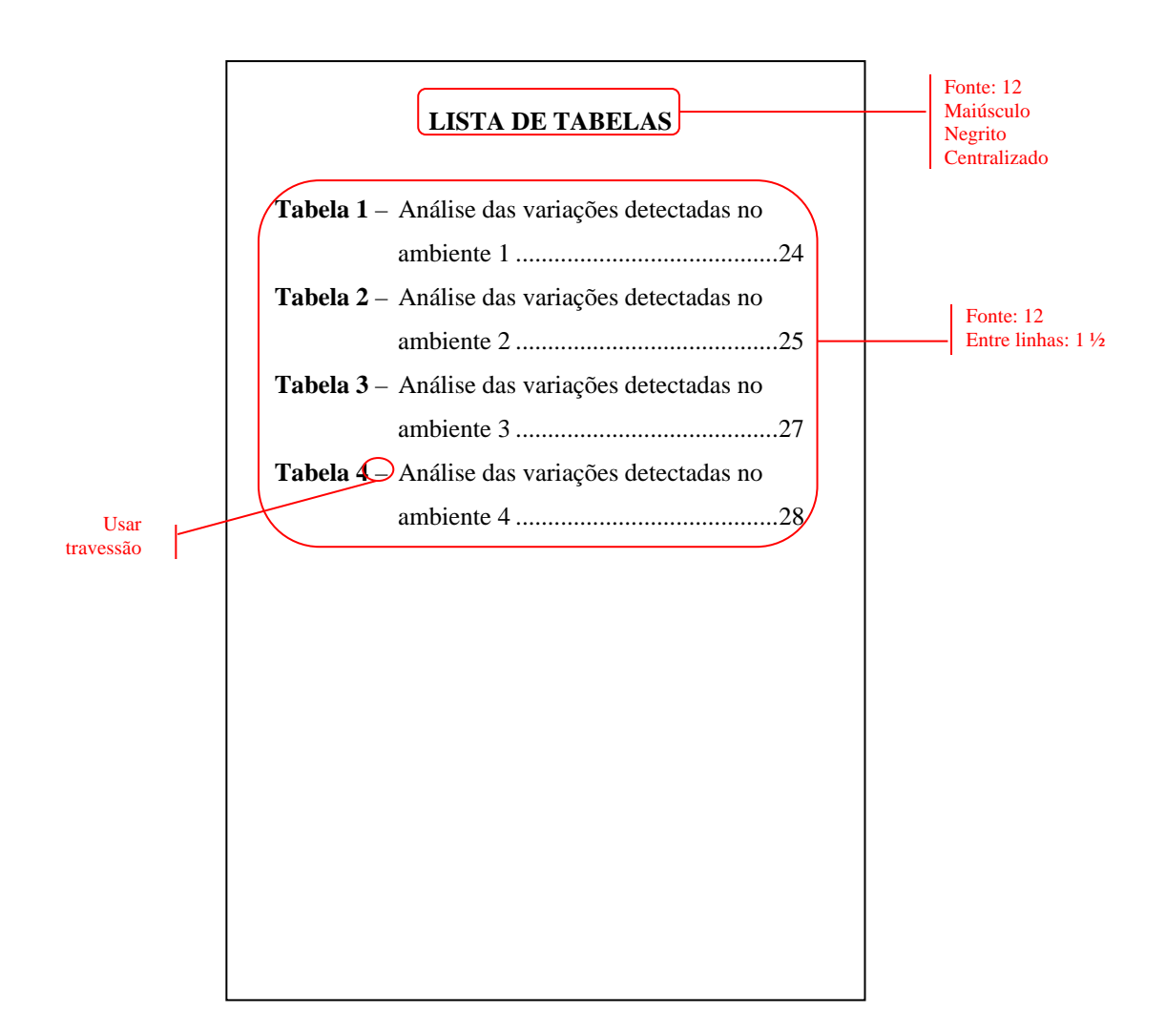

![](_page_16_Picture_0.jpeg)

Faculdade de Tecnologia de Jales - "Professor José Camargo"<br>2.2.11 Lista de Abreviaturas, Siglas e Símbolos

É um elemento opcional formado por uma lista, em ordem alfabética, com os símbolos, abreviaturas e siglas que aparecem no texto. Veja o modelo abaixo:

![](_page_16_Picture_58.jpeg)

**GOVERNO DO ESTADO** 

#### 2.2.12 Sumário

Fate

Prof. José Camargo

É um elemento obrigatório em que deve conter todas as partes textuais e pós-textuais do texto, seguida pelo número da página em que é iniciada.

Cada seção do texto deve ser escrita em formato de texto diferente, indicando sistematização dos assuntos e apresentadas no sumário com a mesma grafia do texto.

O indicativo numérico deve ser alinhado à esquerda, precedido do título, iniciando a contagem na Introdução. Os títulos das seções sucedem os indicativos e devem ser alinhados pela margem do título do indicativo mais extenso.

![](_page_17_Picture_102.jpeg)

![](_page_18_Picture_0.jpeg)

#### 2.3 TEXTUAIS

![](_page_18_Figure_3.jpeg)

**Introdução:** é a parte inicial do trabalho em que são apresentados o tema e sua relevância (justificativa), uma breve descrição de como foi trabalhado cada capítulo e a que se destina o trabalho.

**Objetivos:** divididos em **Objetivo Geral** e **Objetivos Específicos**, determinam o que se procura com a pesquisa.

**Metodologia:** parte em que os métodos e técnicas utilizados na pesquisa são relacionados.

**Fundamentação Teórica:** parte em que serão tratados os principais conceitos teóricos para o desenvolvimento da pesquisa. É **obrigatório** apresentar, **no mínimo, 03 autores diferentes** como base teórica do trabalho.

**Discussão e Resultados:** parte que irá contemplar toda a aplicação do projeto, como o desenvolvimento de um software, a elaboração de um banco de dados, entre outros.

**Conclusão:** parte final do trabalho na qual são apresentadas as conclusões correspondentes aos objetivos ou às hipóteses da pesquisa; nesta parte, o aluno, além de verificar se os objetivos do trabalho foram atingidos, deverá levantar sugestões de temas de trabalho para continuidade da pesquisa apresentada.

Faculdade de Tecnologia de Jales - "Professor José Camargo" 2.3.1 Inserção de Figuras, Gráficos, Fluxogramas e Quadros

Prof. José Camargo

Quando inserir uma figura, um gráfico ou um fluxograma no texto coloque o indicativo numérico e o título na parte superior do item e a fonte na parte inferior, como no exemplo a seguir. A inserção da fonte é obrigatória, mesmo que seja elaborada pelo próprio autor. Não se esquecer de colocar a fonte na lista de Referências, no final do trabalho.

**GOVERNO DO ESTADO** 

**SAO PA** 

Quando a ilustração inserida for elaborada pelo próprio autor, mencionar no texto que os dados foram obtidos durante a pesquisa e fazer a seguinte indicação na fonte:

![](_page_19_Figure_3.jpeg)

#### **Nas referências:**

INSTITUTO DE ECONOMIA AGRÍCOLA – IEA. **Banco de dados**. Disponível em: <http://www.iea.sp.gov.br/out/banco/mapas-edr-ra.php>. Acesso em: 22 jun. 2010.

Considera-se:

- **Figura**: fotos, mapas, desenhos e demais imagens.
- **Gráfico**: representação visual dos dados de uma pesquisa através de colunas, linhas, figuras geométricas.
- **Fluxograma**: representação esquemática de um processo, uma sequência operacional.

**GOVERNO DO ESTADO** 

#### 2.3.2 Inserção de Tabelas

**Fater** 

Prof. José Camargo

O indicativo numérico da tabela e seu título são informados na sua parte superior e a fonte na parte inferior (indicar a fonte, mesmo que seja elaboração do próprio autor). Como no exemplo abaixo:

![](_page_20_Picture_169.jpeg)

#### **Nas referências:**

**Usar** travessão

AGRIANUAL 2010: anuário da agricultura brasileira. São Paulo: Informa Economics FNP, 2010.

2.3.2.1 Diferença entre tabelas e quadros

A diferença entre tabelas e quadros é que as tabelas armazenam dados numéricos e possuem as bordas laterais abertas, enquanto os quadros armazenam dados textuais (por exemplo, características, propriedades, relações, etc.) e apresentam todas as bordas fechadas. Observe o quadro abaixo:

![](_page_20_Picture_170.jpeg)

Fonte: 12 Alinhado à esquerda

![](_page_21_Picture_0.jpeg)

#### **Nas referências:**

TAKAHASHI, M. Desenvolvimento de novas variedades de mandioca. **ABAM**, Paranavaí, v. 2, n. 10, abr./jun. 2005. Disponível em:

<http://www.abam.com.br/revista/revista10/iapar.php>. Acesso em: 22 jun. 2010.

2.3.3 Como Citar no Texto

A citação é definida pela Associação Brasileira de Normas Técnicas (2002, p. 1) como "menção de uma informação extraída de outra fonte" e pode ser feita de duas formas: direta ou indireta. A citação direta é a transcrição do texto idêntico ao do autor consultado e a indireta é uma citação baseada nas palavras de um autor consultado.

As citações diretas que ultrapassam três linhas devem ser digitadas com recuo de 4cm., letra menor (11) que a do texto e espaço entre linhas simples.

> As fontes de captação são importantes, porque podem atuar em estreito contato com as necessidades das empresas, adequando seus programas educacionais, processos seletivos, processos de avaliação, escolha do corpo docente, definição de linhas de pesquisa e definição de métodos educacionais (DUTRA, 2009, p. 84).

#### **OU**

Segundo Dutra (2009, p. 84):

As fontes de captação são importantes, porque podem atuar em estreito contato com as necessidades das empresas, adequando seus programas educacionais, processos seletivos, processos de avaliação, escolha do corpo docente, definição de linhas de pesquisa e definição de métodos educacionais.

As citações diretas de até três linhas devem estar transcritas entre aspas e indicando a página do material que foi retirada.

Segundo Marion (2009, p. 18) "no caso da cultura permanente, os custos necessários para a formação da cultura serão considerados Ativo Permanente – Imobilizado".

**OU** 

"No caso da cultura permanente, os custos necessários para a formação da cultura serão considerados Ativo Permanente – Imobilizado" (MARION, 2009, p. 18).

![](_page_22_Picture_0.jpeg)

Quando uma citação (direta ou indireta) de um autor é feita por meio de outro documento que não seja dele é chamada de citação de citação. Para indicar esse tipo de citação é usada a expressão apud, que significa citado por.

Para Roberts e Berry (1985 apud GARCEZ, 2010, p. 44) licenciamento é a "aquisição de direito de uso de tecnologia não proprietária".

Quando quiser fazer um destaque (negrito, itálico ou sublinhado) na citação que for relevante ao texto, indica-se que o destaque foi seu (grifo nosso). Quando este destaque for do autor deve ser mencionado que foi grifo do autor.

"A comunicação pode ser algo simples ou complicado para as pessoas, mas ninguém pode negar que ela é de **elevada importância** na vida das pessoas e na realidade das empresas" (OLIVEIRA, 2009, p. 29, grifo nosso).

Para Vasconcellos (2007, p. 137, grifo do autor) "a proteína é chamada *verdadeira* quando forma um conjunto de proteínas in natura".

Quando algum trecho do texto de um autor consultado for suprimido, indicar com reticências entre colchetes [...].

Quando acrescentar, na citação direta, suas palavras, colocá-las entre colchetes.

"No caso da Teoria das Relações Humanas [...] acredita-se que os grupos de pessoas participantes dos experimentos foram levados a comprovar as hipóteses previamente estabelecidas" (OLIVEIRA, 2009, p. 31).

"Na elaboração de mensagem de correio eletrônico [e-mail], usam-se, geralmente, recursos de tela do programa navegador instalado" (SANTOS, 2006, p. 64).

![](_page_23_Picture_0.jpeg)

Para citar idéias que mais de um autor em diversos documentos tem em comum são colocados desta forma:

Evidências empíricas de Gilson (1990), Kaplan e Reishus (1990), Li (1997) corroboram na ligação entre a reputação de um conselho e o valor geral do seu capital humano.

**OU** 

A reputação de um conselho e o valor geral do seu capital humano estão ligados (GILSON, 1990; KAPLAN; REISHUS, 1990; LI, 1997).

A citação de um documento que a entrada principal é o título, deve ser indicada pela primeira palavra do título em caixa alta seguida de reticências.

O preço do café em Nova York tem aumentado, em média, trinta dólares, de 2000 a 2009 (AGRIANUAL..., 2010).

#### **Nas referências:**

AGRIANUAL 2010: anuário da agricultura brasileira. São Paulo: FNP, 2010.

Quando um **mesmo autor** tem mais de uma obra com o mesmo ano, distingue-se um documento do outro com letras minúsculas após o ano, conforme a ordem da lista de referências.

# (OLIVEIRA, 2008a) (OLIVEIRA, 2008b)

Quando houver **autores diferentes** com o mesmo sobrenome e ano de publicação, distinguem-se pelo uso da primeira letra do nome do autor, se a inicial do nome do autor coincidir, escreve-se o nome inteiro.

> (OLIVEIRA, A., 2008) (MENDES, Antonio, 2008) (OLIVEIRA, C., 2008) (MENDES, Alberto, 2008)

![](_page_24_Picture_0.jpeg)

#### 2.4 PÓS-TEXTUAIS

![](_page_24_Figure_3.jpeg)

#### 2.4.1 Referências

As referências trazem informações que permitem a identificação de um documento que foi citado no texto. A norma brasileira que estabelece os elementos que devem ser incluídos na elaboração de referências é a NBR 6023 mantida pela Associação Brasileira de Normas Técnicas.

![](_page_25_Picture_0.jpeg)

![](_page_25_Picture_148.jpeg)

A seguir seguem alguns exemplos que mais ocorrem.

Os elementos básicos para elaborar uma referência são:

SOBRENOME, Nome. **Título**: subtítulo. Edição a partir da segunda. Cidade: Editora, ano.

O nome do autor deve ser abreviado.

CORRÊA, H. L. **Gestão de redes de suprimento**: integrando cadeias de suprimento no mundo globalizado. São Paulo: Atlas, 2010.

BARBOSA FILHO, A. N. B. **Segurança do trabalho e gestão ambiental**. 3. ed. São Paulo: Atlas, 2010.

![](_page_26_Picture_0.jpeg)

Faculdade de Tecnologia de Jales - "Professor José Camargo" Quando um documento houver Organizador, Editor e Coordenador:

LOPES, L. M.; VASCONCELLOS, M. A. S. (Org.). **Manual de macroeconomia**: nível básico e nível intermediário. 3. ed. São Paulo: Atlas, 2009.

BOLIANI, A. C.; CORREA, L. S.; FRACARO, A. A. (Ed.). **Uvas rústicas de mesa**: cultivo e processamento em regiões tropicais. Jales: [s.n.], 2008.

Quando o documento é elaborado por vários autores e cada capítulo é assinado por um deles, faz-se a referência por capítulo. No final da referência indicar as páginas do capítulo.

TARTUCE, F. Princípios constitucionais e direito de família. In: CHINELLATO, S. J. A. et al. **Direito de família no novo milênio**: estudos em homenagem ao professor Álvaro Villaça Azevedo. São Paulo: Atlas, 2010. p. 35-53.

BOLIANI, A. C.; CORREA, L. S.; FRACARO, A. A. Sistema de implantação e condução para uvas rústicas. In: \_\_\_\_\_\_ (Ed.). **Uvas rústicas de mesa**: cultivo e processamento em regiões tropicais. Jales: [s.n.], 2008. p. 91-111.

Documentos com até três autores, separa-se os nomes dos autores por ponto e vírgula

 $(:):$ 

SANTOS, G. J.; MARION, J. C.; SEGATTI, S. **Administração de custos na agropecuária**. 4. ed. São Paulo: Atlas, 2009.

Documentos com mais de três autores e não houver indicação de organizador, coordenador e editor, indica-se o nome do primeiro autor que aparecer seguido da expressão et al.

CHINELLATO, S. J. A. et al. **Direito de família no novo milênio**: estudos em homenagem ao professor Álvaro Villaça Azevedo. São Paulo: Atlas, 2010.

![](_page_27_Picture_0.jpeg)

Faculdade de Tecnologia de Jales - "Professor José Camargo" Quando o documento fizer parte de uma série ou coleção, indicá-la no final da

referência entre parênteses.

HEUSER, C. A. **Projeto de banco de dados**. 6. ed. Porto Alegre: Bookman, 2009. (Livros didáticos informática UFRGS, n. 4).

Quando não houver autor, a entrada é pelo título. A primeira palavra do título deve ser em letra maiúscula e o restante do título em letra minúscula.

AGRIANUAL 2010: anuário da agricultura brasileira. São Paulo: Informa Economics FNP, 2010.

SEGURANÇA e medicina do trabalho. 64. ed. São Paulo: Atlas, 2009.

#### **TCC, Monografias, Dissertação, Teses**

SOBRENOME, Nome do autor. **Título**: subtítulo se houver. Ano. Total de folhas (exceto capa). Tipo de documento (Trabalho de Conclusão de Curso, Dissertação, Tese, Monografia) (Grau) – Vinculação acadêmica, Local, ano de defesa.

LOPES, L. C. L. S. **Responsabilidade social empresarial**: percepção e atitude do consumidor perante empresas e seus produtos. 2006. 98 f. Dissertação (Mestrado em Administração) – Universidade Federal de Brasília, Brasília, 2006.

#### **Texto de Internet**

SOBRENOME, Nome do autor. **Título**: subtítulo se houver. Ano (se houver). Disponível em: <link direto do documento>. Acesso em: data abreviada do acesso.

GONÇALVES, J. S. **Novos padrões de financiamento e de custos na agropecuária**. 2006. Disponível em: <http://www.iea.sp.gov.br/out/verTexto.php?codTexto=4933>. Acesso em: 28 dez. 2007.

#### **Evento**

SILVA, L. C. F. et al. O panorama atual da produção de uvas no município de Jales-SP. In: SIMPÓSIO NACIONAL DE TECNOLOGIA EM AGRONEGÓCIO, 1., 2009, Presidente Prudente. **Anais**... Presidente Pudente: Fatec, 2009.

ASCOLI, A. A. et al. A cultura da seringueira na região de Cassilândia do estado do Mato Grosso do Sul: análise econômica. In: CONGRESSO DA SOCIEDADE BRASILEIRA DE ECONOMIA, ADMINISTRAÇÃO E SOCIOLOGIA RURAL, 45., 2007, Londrina. **Anais eletrônicos**... Londrina: SOBER, 2007. Disponível em:

<http://www.sober.org.br/palestra/6/1013.pdf>. Acesso em: 2 abr. 2010.

![](_page_28_Picture_0.jpeg)

#### **Periódico**

SOBRENOME, Nome do autor. Título: subtítulo se houver. **Título do periódico**, local de publicação, volume, número, páginas do artigo, data de publicação.

MESQUITA, A. De vilão a mocinho: agricultura recupera status da cama de frango, agora como adubo natural. **Panorama rural**: a revista do agronegócio, Ribeirão Preto, v. 12, n. 137, p. 18-20, jul. 2010.

LUNGA, A.; SILVA, J. Q.; MACEDO, M. A. S. Análise de viabilidade econômico-financeira de diferentes sistemas de exploração de seringueiras. **Custos e agronegócio on line**, v. 4, n. 3, set./dez. 2008. Disponível em:

<http://www.custoseagronegocioonline.com.br/numero3v4/viabilidade.pdf>. Acesso em: 10 mar. 2010.

#### **Jornal**

COSTA, L. Higiene é o segredo para leite valer mais. **O Estado de S. Paulo**, São Paulo, 28 jul. 2010. Supl. Agrícola, p. 5.

YONEYA, F. Restos de pupunha para bovinos: pesquisa no Vale do Ribeira mostra que subproduto da indústria do palmito é rico em proteína para o gado. **Estadão.com**, São Paulo, 21 jul. 2010. Disponível em: <http://www.estadao.com.br/noticias/suplementos,restos-depupunha-para-bovinos,584058,0.htm>. Acesso em: 7 ago. 2010.

#### **Lei**

BRASIL. Lei nº 8742, de 7 de dezembro de 1993. Dispõe sobre a organização da Assistência Social e dá outras providências. **Diário Oficial [da] República Federativa do Brasil**, Brasília, 1993. Disponível em: <http://www.planalto.gov.br/ccivil\_03/Leis/L8742.htm>. Acesso em: 7 ago. 2010.

#### **Entrevista**

BESSERMAN, S. Por um Rio sem favelas. **Veja**, São Paulo, v. 43, n. 16, 21 abr. 2010. Entrevista concedida a Monica Weinberg e Ronaldo Soares.

PELISON, G. **Produção de banana no EDR de Jales (CATI)**. Jales, 2010. Entrevista concedida a Janaina Borges Carmona e Leticia Borges Pereira.

#### **Mídias Digitais (CD-ROM, DVD, Blu-Ray)**

BRASIL. Regulamento dos benefícios da previdência social. In: SISLEX: Sistema de Legislação, Jurisprudência e Pareceres da Previdência e Assistência Social. [S.l.]: DATAPREV, 1999. 1 CD-ROM.

![](_page_29_Picture_0.jpeg)

Quando não aparecer o local e a editora no documento, indica-se [s.l.] e [s.n.],

respectivamente. Se estes dados não aparecem no documento, mas é possível identificá-los, coloca-se entre colchetes.

OS GRANDES clássicos das poesias líricas. [s.l.]: Ex Libris, 1981.

LAZZARINI NETO, S. **Cria e recria**. [São Paulo]: SDF Editores, 1994.

GONÇALVES, F. B. **A história de Mirador**. [s.l.: s.n.], 1993.

Quando não é possível localizar a data de publicação do documento, deve-se colocar uma data aproximada entre colchetes.

[1982 ou 1992] – um ano ou outro  $[1954?]$  – data provável [1985] – data certa, não indicada no documento [197-] – década certa [197-?] – década provável [19--] – século certo [19--?] – século provável

Segundo Martins e Donaire ([2012?], p. 27) "é extremamente importante para uma pesquisa [...] com exatidão o objetivo: o que será pesquisado [...]".

Texto de internet que não houver indicação de data deve citar a data de acesso.

2.4.2 Glossário

O glossário é uma lista, em ordem alfabética, com as definições de palavras e termos técnicos utilizados em áreas específicas.

![](_page_30_Picture_0.jpeg)

#### 2.4.3 Apêndice(s)

Apêndice é um documento elaborado pelo autor que complementa o trabalho.

O apêndice tem uma página de apresentação e nas seguintes cada apêndice é identificado com uma letra maiúscula, em ordem alfabética (A, B, C...).

![](_page_30_Figure_5.jpeg)

#### $2.4.4$  Anexo(s)

Anexo é um documento elaborado por outros autores que complementa o trabalho.

O anexo tem uma página de apresentação e, nas seguintes, cada anexo é identificado com uma letra maiúscula, em ordem alfabética (A, B, C...).

![](_page_30_Figure_9.jpeg)

### $2.4.5$  Índice(s)

Os índices são listas de palavras em ordem por algum critério e que remete ao conteúdo do texto.

![](_page_31_Picture_0.jpeg)

ASSOCIAÇÃO BRASILEIRA DE NORMAS TÉCNICAS. **NBR 10520**: informação e documentação: citações em documentos: apresentação. Rio de Janeiro: ABNT, 2002a.

ASSOCIAÇÃO BRASILEIRA DE NORMAS TÉCNICAS. **NBR 14724**: informação e documentação: trabalhos acadêmicos: apresentação. Rio de Janeiro: ABNT, 2011.

ASSOCIAÇÃO BRASILEIRA DE NORMAS TÉCNICAS. **NBR 6023**: informação e documentação: referências: elaboração. Rio de Janeiro: ABNT, 2002b.

ASSOCIAÇÃO BRASILEIRA DE NORMAS TÉCNICAS. **NBR 6027**: informação e documentação: sumário: apresentação. Rio de Janeiro: ABNT, 2012.

ASSOCIAÇÃO BRASILEIRA DE NORMAS TÉCNICAS. **NBR 6028**: informação e documentação: resumo: apresentação. Rio de Janeiro: ABNT, 2003.